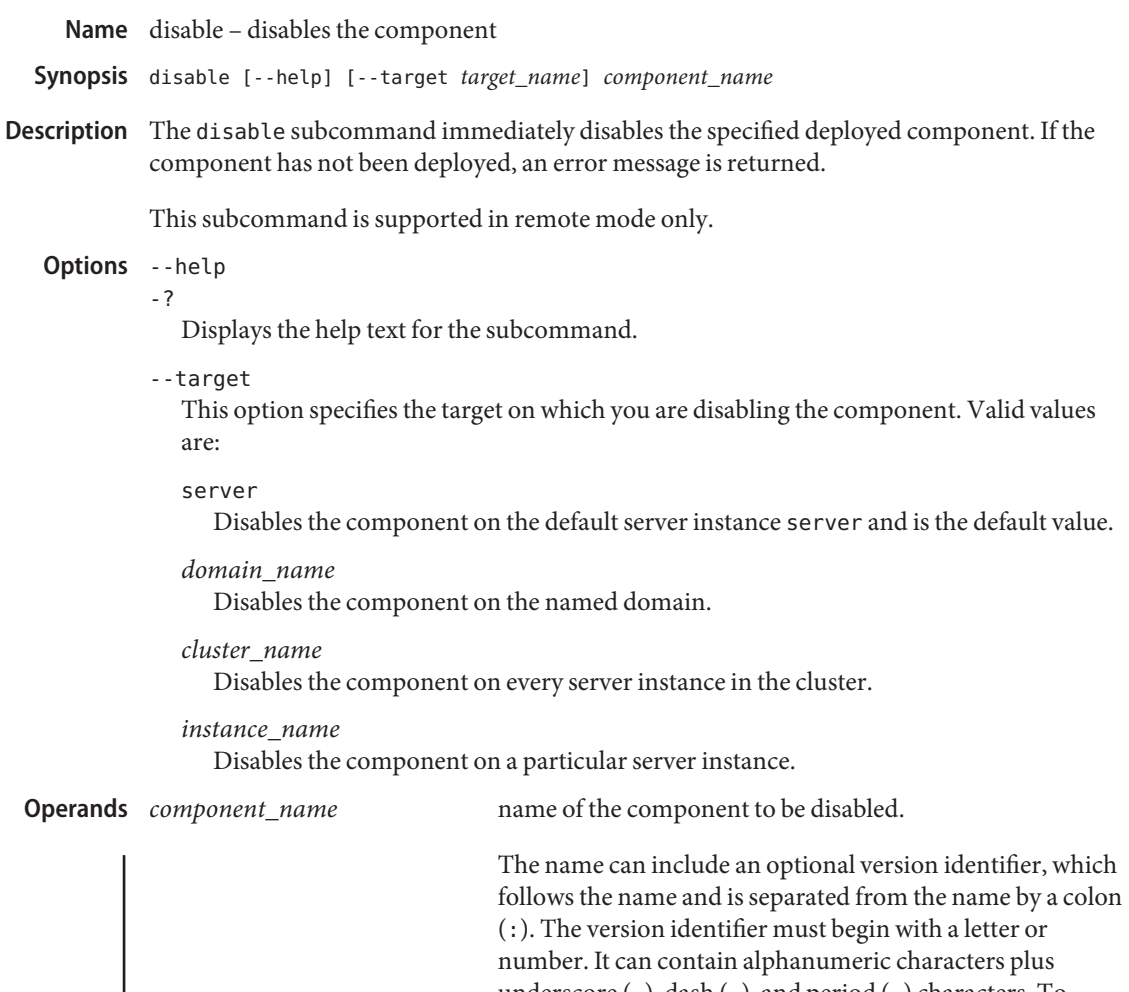

underscore (\_), dash (-), and period (.) characters. To disable multiple versions, you can use an asterisk (\*) as a wildcard character. For more information about module and application versions, see the "Module and Application Versions" in *Sun GlassFish Enterprise Server v3 Preview Application Deployment Guide*.

## **EXAMPLE 1** Disabling a Component **Examples**

This example disables the deployed component sampleApp.

asadmin> **disable sampleApp** Command disable executed successfully

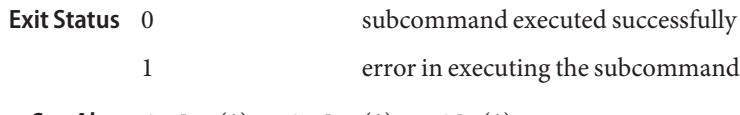

See Also deploy(1), undeploy(1), enable(1)

asadmin(1M)

*Sun GlassFish Enterprise Server v3 Preview Application Deployment Guide*